## Java Coding – OOP Part 2

*To object or not…*

## Object References

- An object variable is a variable whose type is a class
	- Does not actually hold an object.
	- Holds the memory location of an object

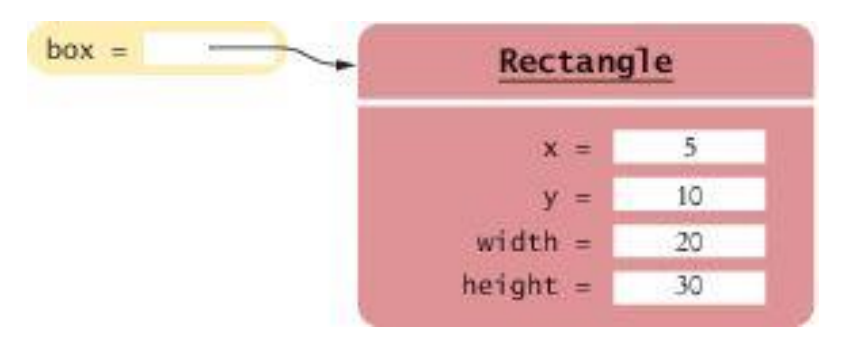

#### Figure 15 An Object Variable Containing an Object Reference

## Object References

- Object reference: describes the location of an object
- After this statement:

Rectangle box = new Rectangle(5, 10, 20, 30);

- Variable box refers to the Rectangle object returned by the new operator
- The box variable does not contain the object. It refers to the object.

## Object References

Multiple object variables can refer to the same object:

Rectangle box = new Rectangle(5, 10, 20, 30); Rectangle box2 = box;

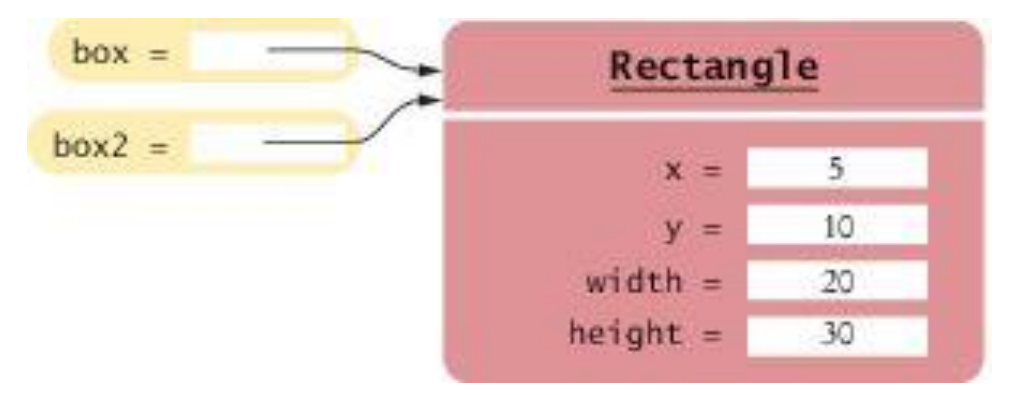

#### Figure 16 Two Object Variables Referring to the Same **Object**

# Copying Object References

- When you copy an object reference
	- both the original and the copy are references to the same object Rectangle box = new Rectangle(5, 10, 20, 30);  $\bullet$ Rectangle box2 = box;  $\Omega$ box2.translate $(15, 25)$ ; 0

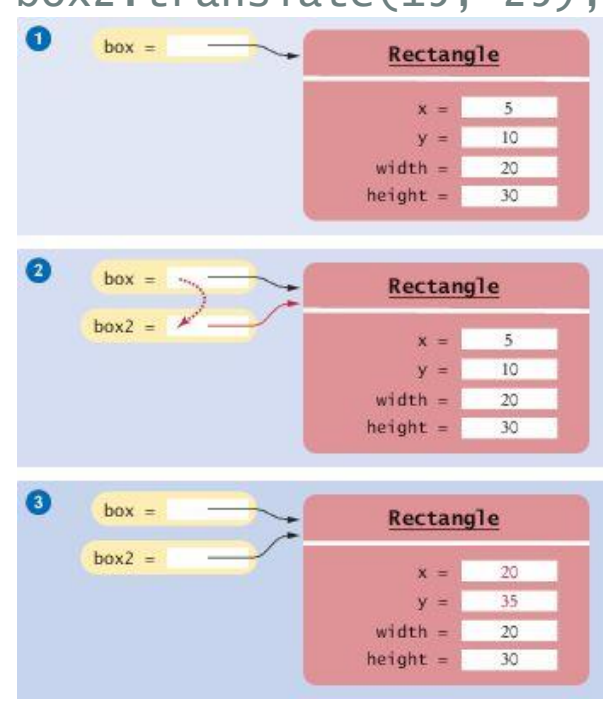

### Figure 19 Copying Object References

## Same or Different? (1)

• Comparing objects

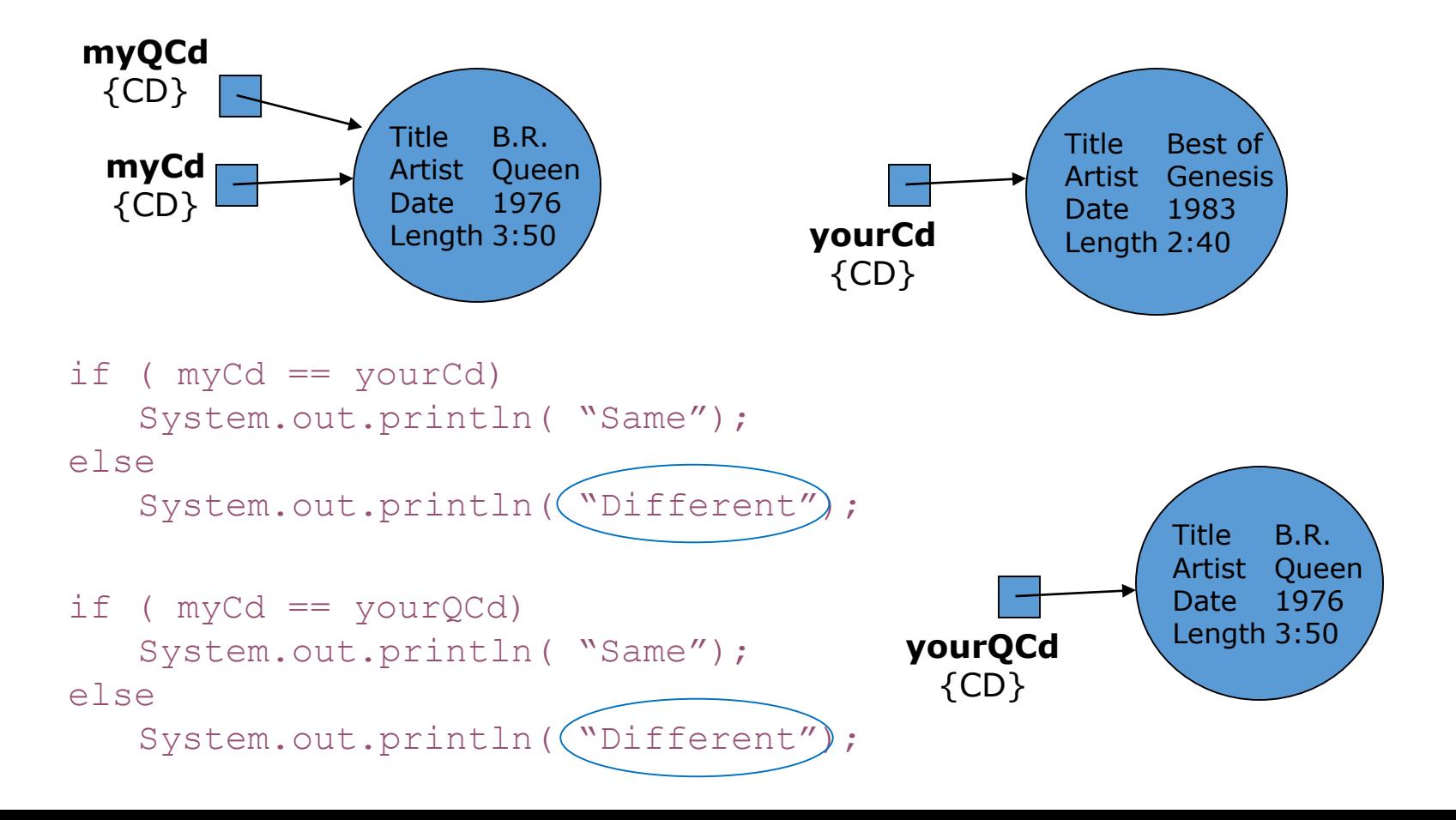

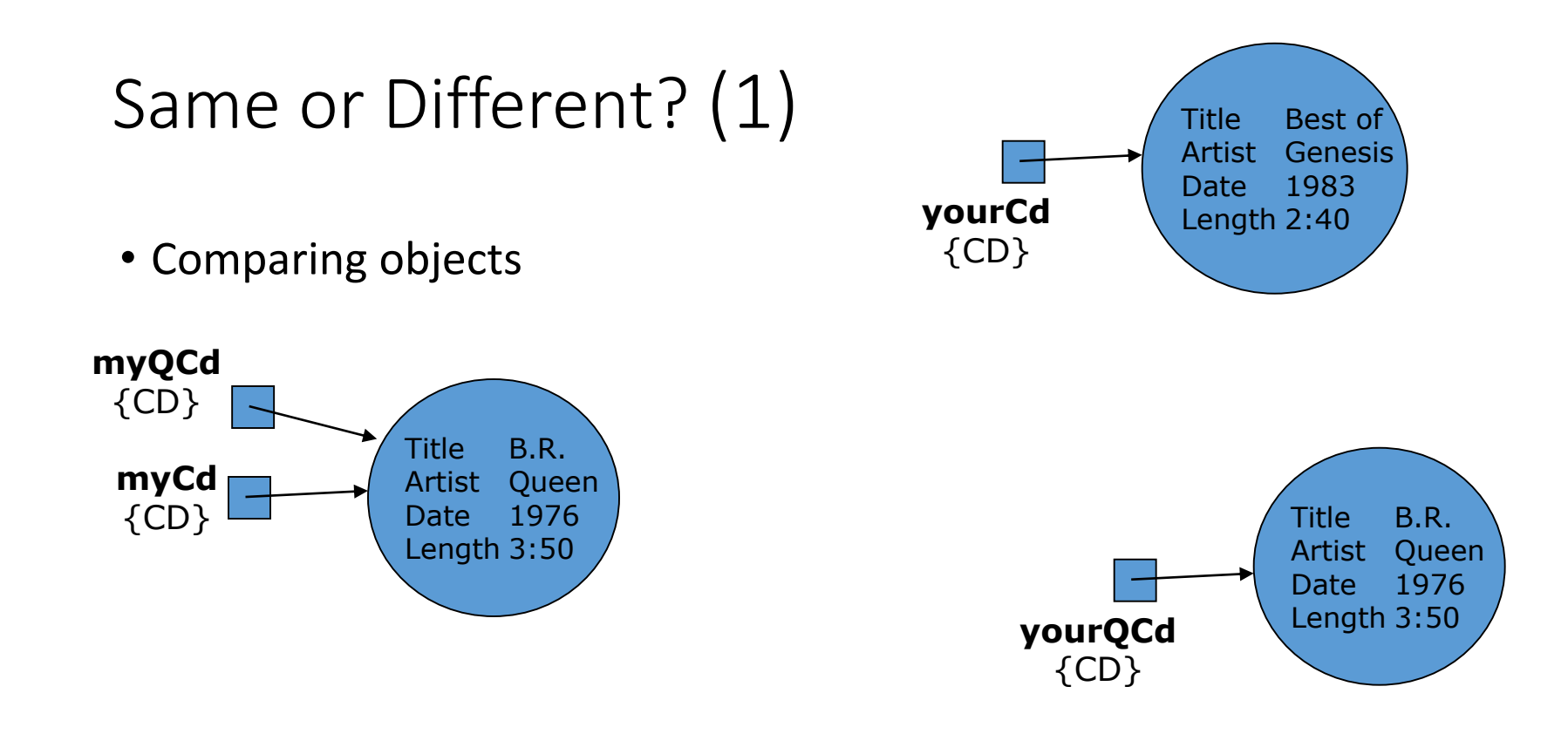

- "==" is comparing references, not the object properties
- "==" says whether the references refer to the same individual object or to two distinct objects
- Only "myCd == myQCd" would give true

## Same or Different? (2)

#### **Define an "equals" method to compare objects**

- Can write an equals method in CD class that compares CD's by content, not reference
	- "myCd.equals( myCd)" would give true!

- Write such a method
- You could name the method anything you want
	- "equals" is the **convention** Java uses… so follow it!

### Same or Different? (2)

• Define an "equals" method

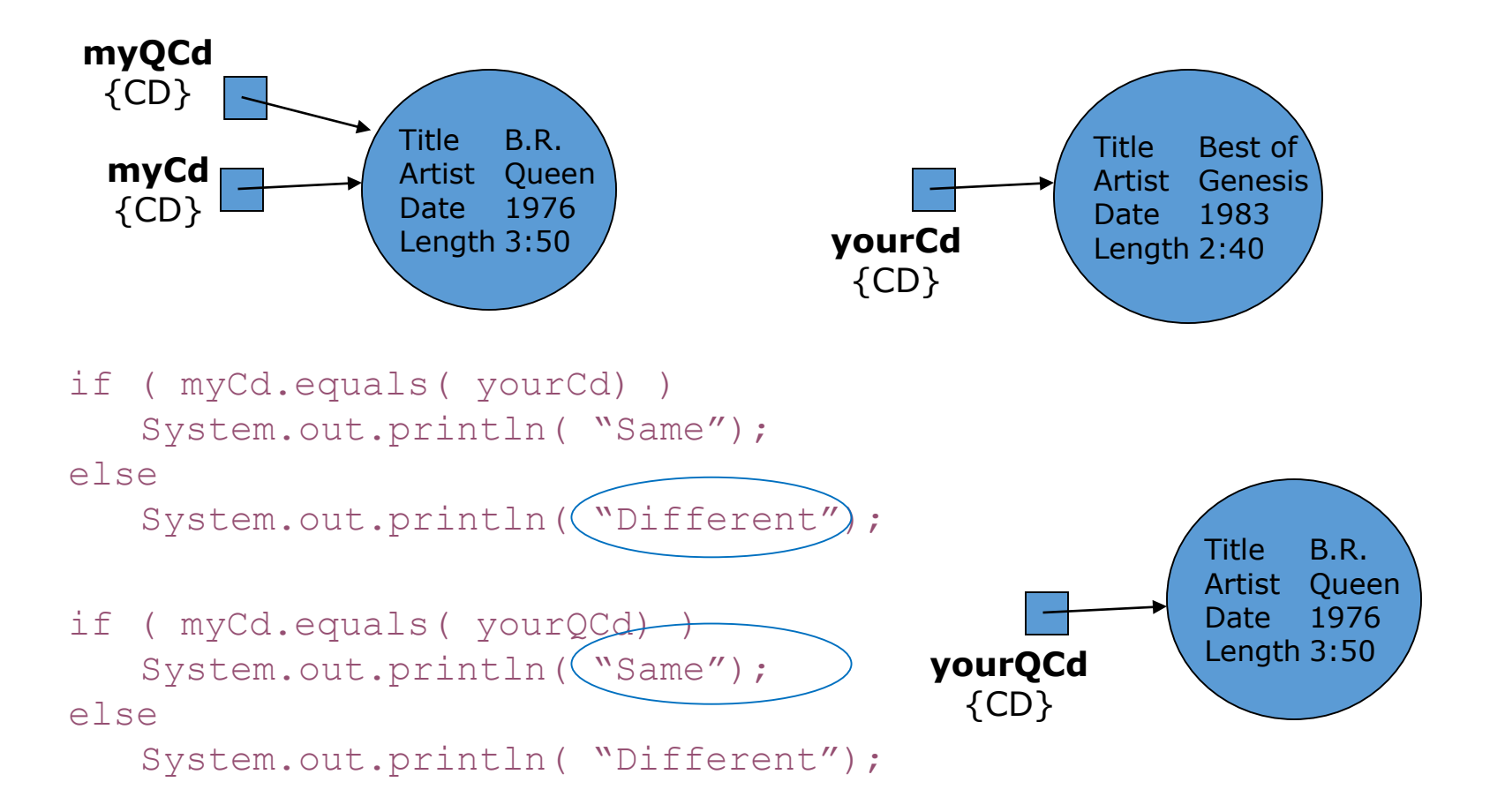

### Copying

• copying has different semantics for primitive and object type data

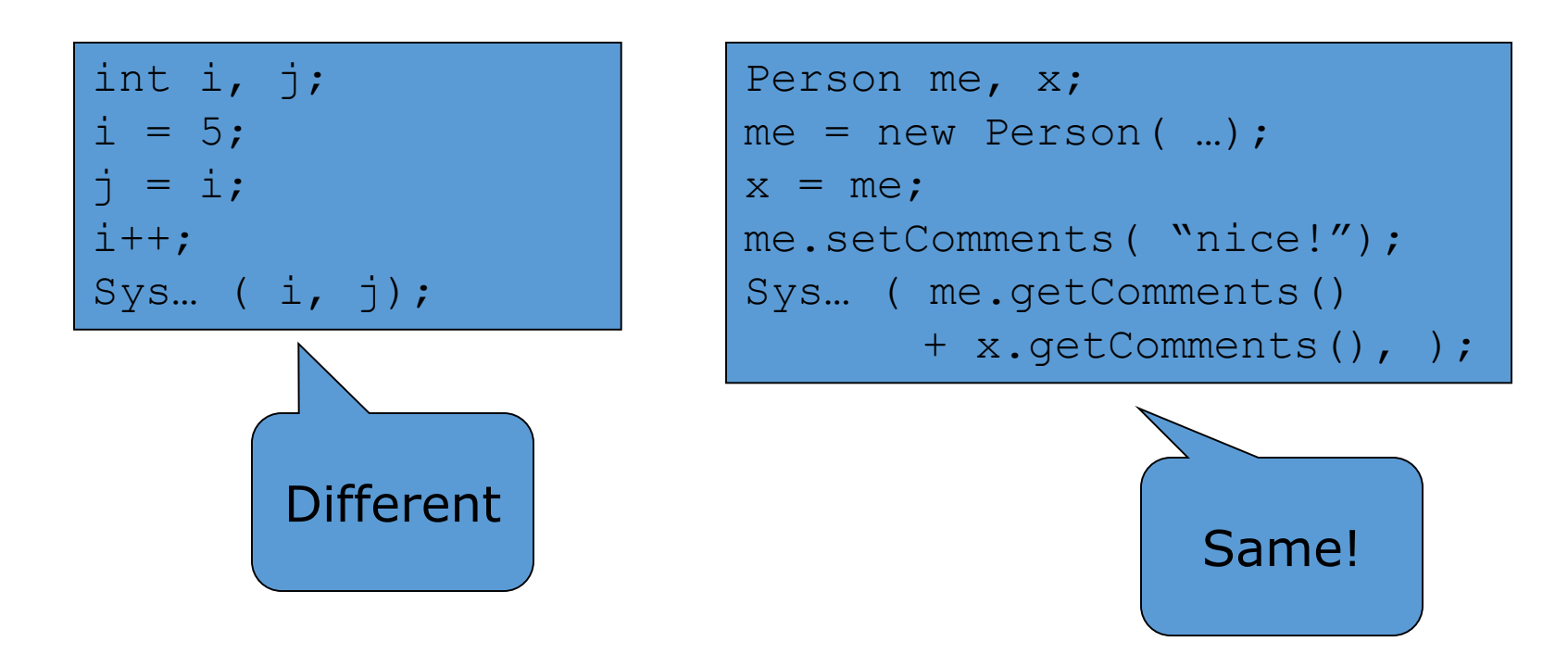

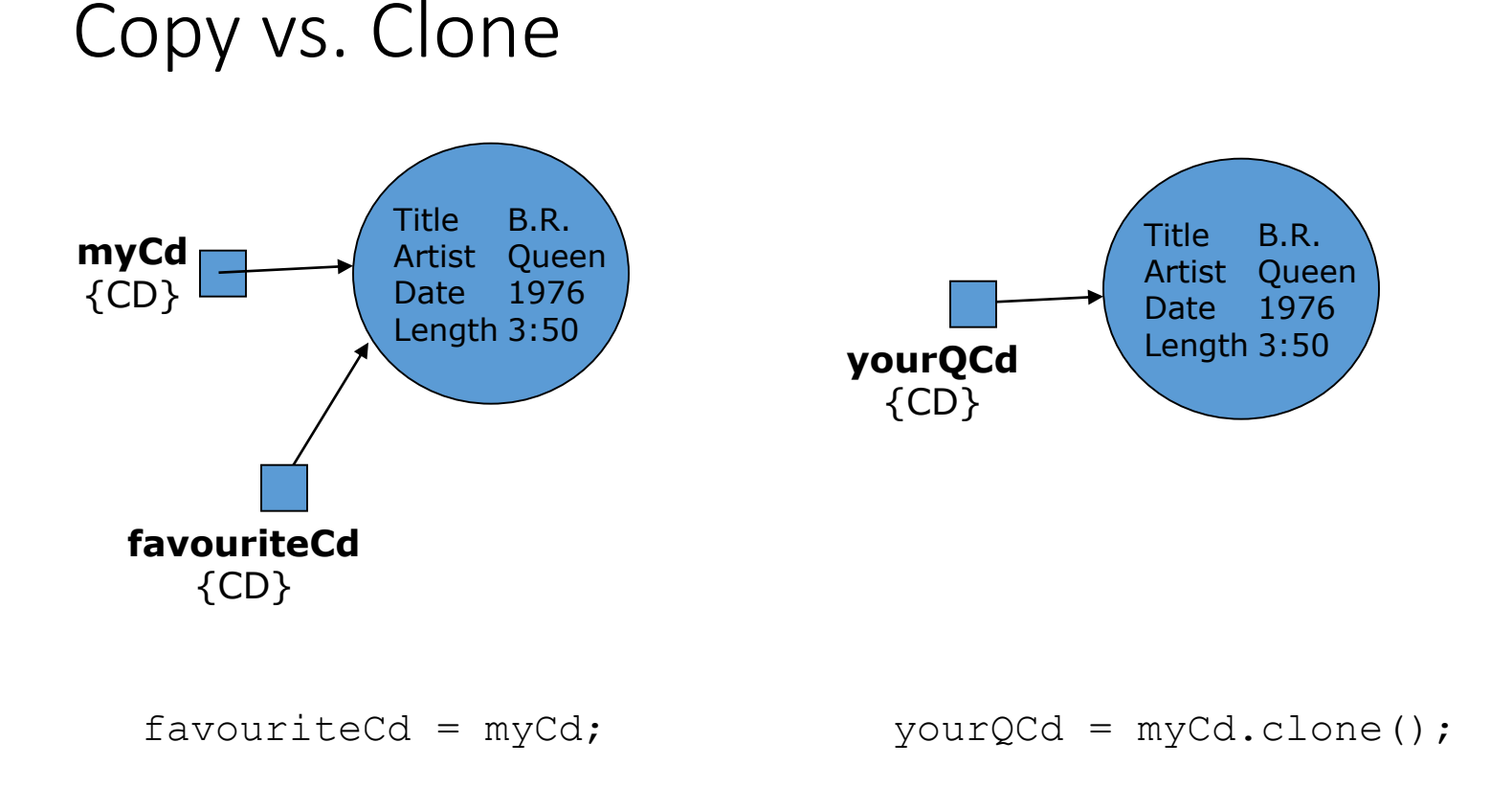

// inside the CD class write a clone method

public CD clone(){ return new CD(title, artist, date, length); }

### Copy vs. Clone

- Copying only copies the reference, making the copy refer to the same object
- Clone involves creating an entirely new object and copying all the properties of the first into it
- Java automatically provides a clone method for all objects
	- BUT be careful, it performs a "shallow" copy which is fine for primitive types
	- Not necessarily for embedded objects (which end up shared by both the original and clone objects!)
	- Doing clone() properly is a problem since it requires implementing clonable & handling exceptions!)
- **Use copy constructors as an alternative**
	- **For example, yourQCd = new CD( myCd);**

### Parameter Passing (1)

• Primitive types…

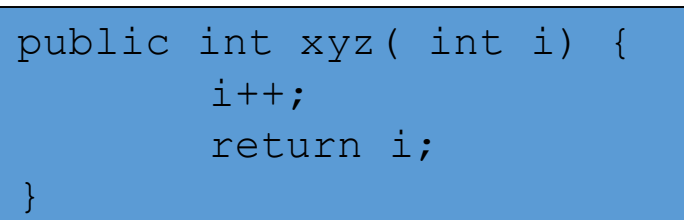

#### main

int a, b;  $a = 5;$  $b = xyz(a);$ Sys… ( a, b);

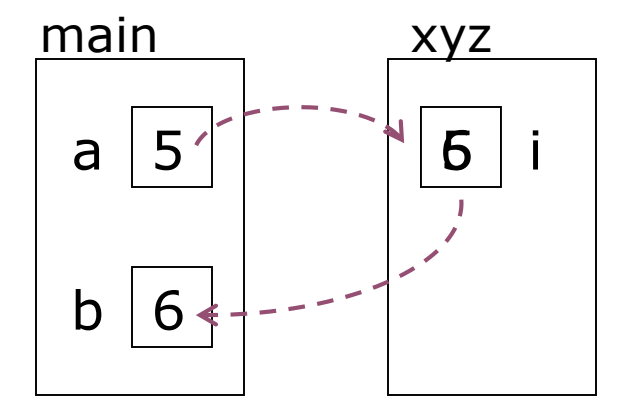

### Parameter Passing (2)

#### • Object types…

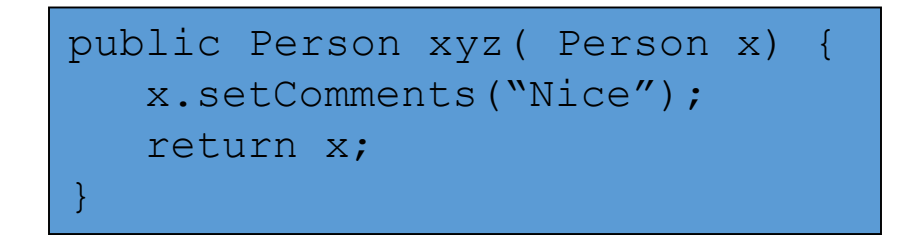

#### main

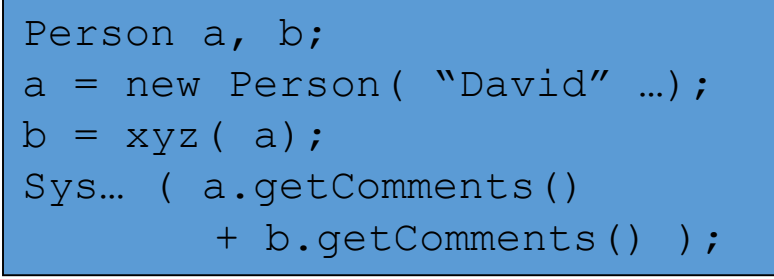

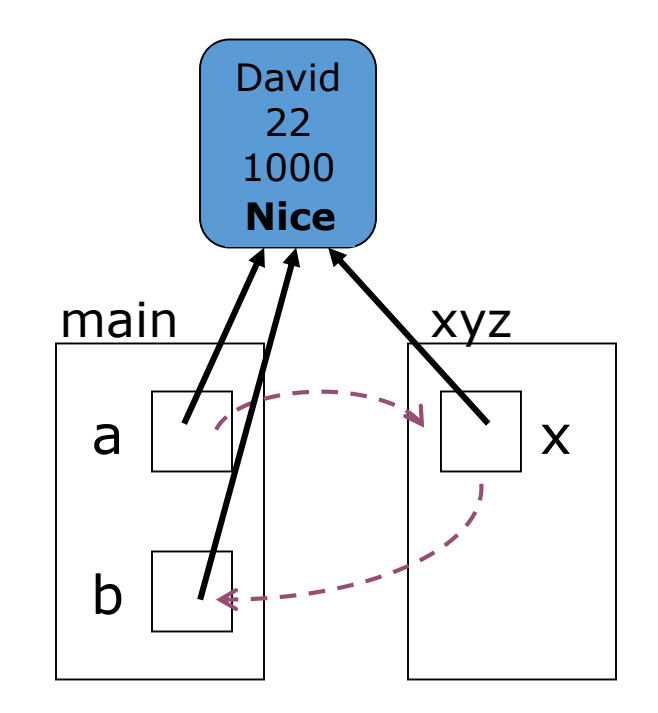

NOTICE – changing the properties of the object referred to by the formal parameter in the method DOES change the properties of the corresponding (actual parameter's) object in the main method

### Parameter Passing (3)

#### • Object types…

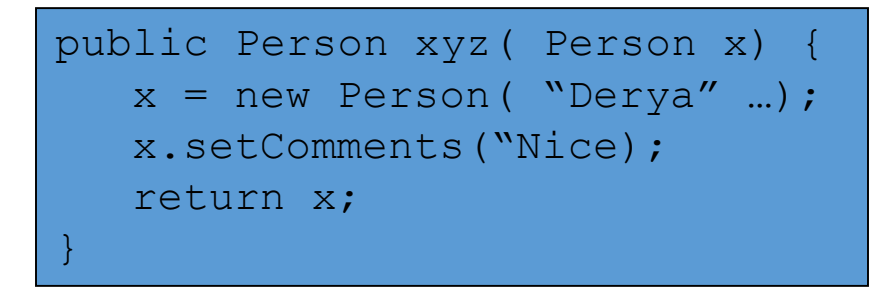

#### main

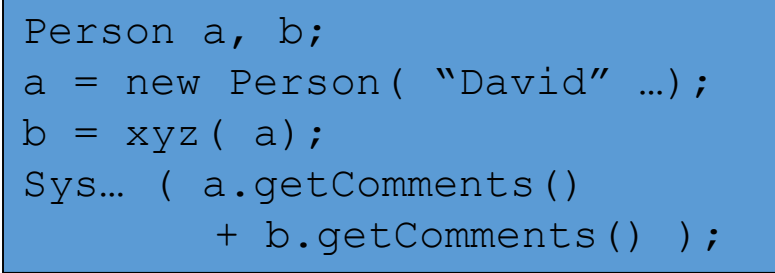

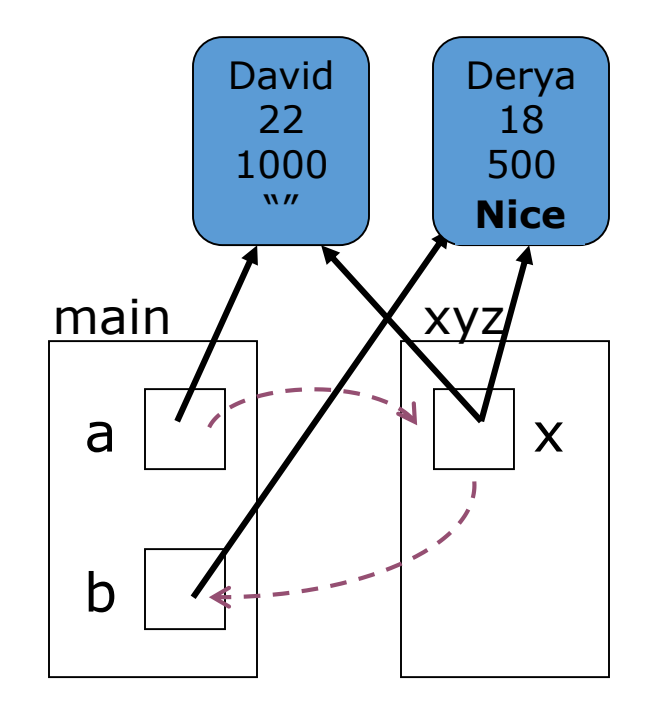

NOTICE – changing the reference of the formal parameter in the method DOES NOT change the corresponding actual parameter's reference in the main method.

## All Objects…

- automatically have
	- boolean equals( Object)
	- Object clone()
	- String toString()

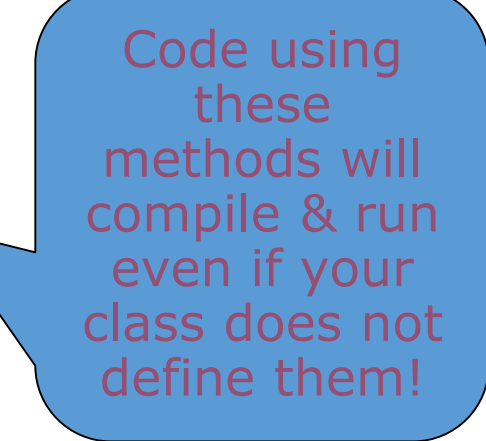

- BUT
	- they may not do what you would like/expect, so implement yourself!

#### **equals() defaults to "==" clone() defaults to "shallow copy" toString() defaults to "classname@hashvalue"**

### Lost objects & null

• Java collects its garbage!

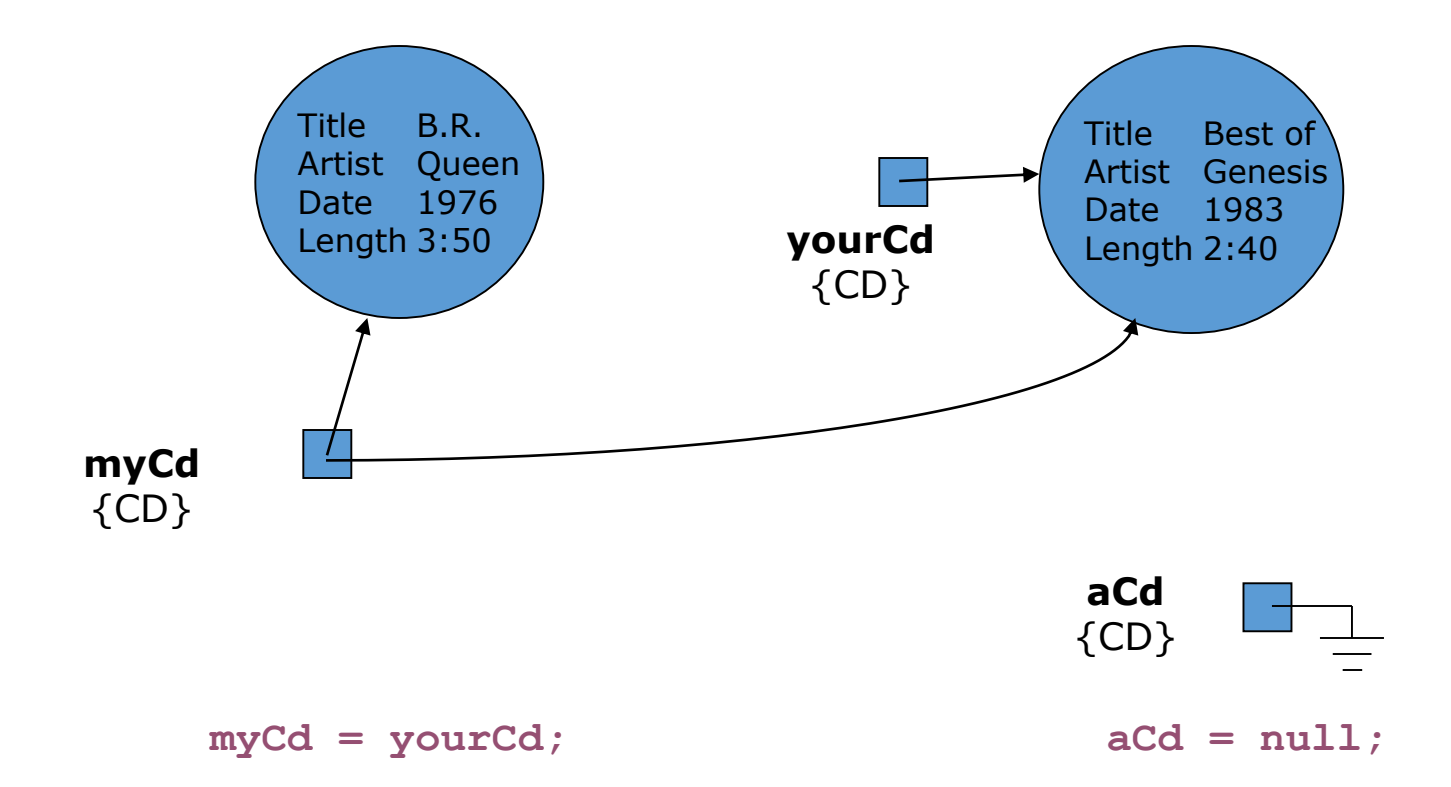

Lost objects & null

- What happens when "myCd = yourCd;" is executed?
- Variable only refers to one object at a time.
- So my Queen CD is lost
- Objects having no references to them cannot be used!
- They are effectively garbage
- Java automatically collects such garbage allowing the space to be reused/recycled for other objects

### Lost objects & null

- **"null" is a special value** that can only be applied to references
- Can compare references to null
	- e.g. if ( $aCd == null$ ) or if ( $myCd != null$ )
- Cannot compare references using <, >, <=, >=
	- (or add, subtract or multiply them!)

• Attempting to access the properties or methods of an object that doesn't exist because the reference is null, results in a "**nullPointerException**"

## Static vs. Instance

#### Static vs. instance Variables

• "count" as an instance variable *-- each instance (object) has count variable*

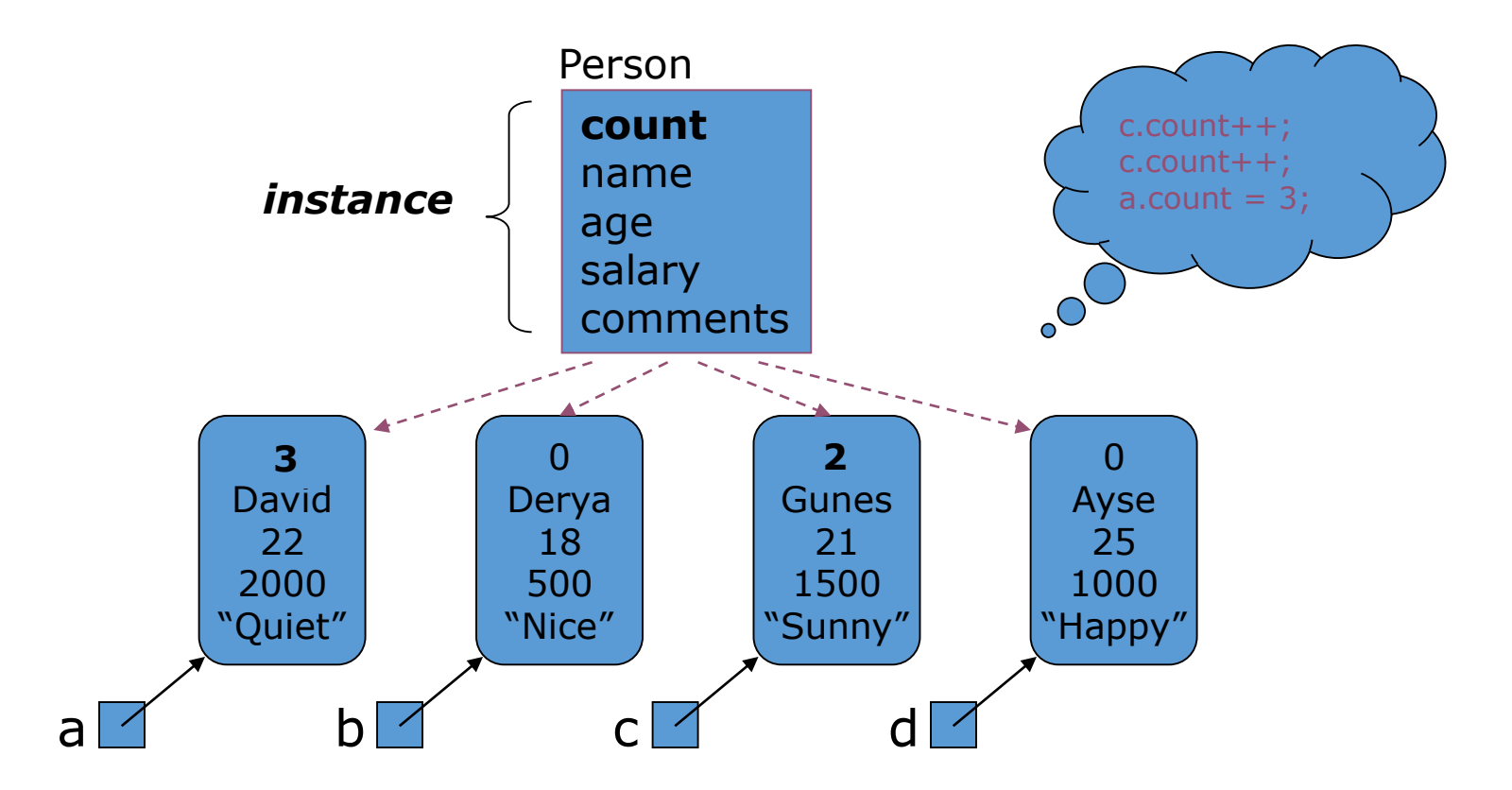

#### Static vs. instance Variables

• "count" as a static variable *-- only one count variable, associated with class*

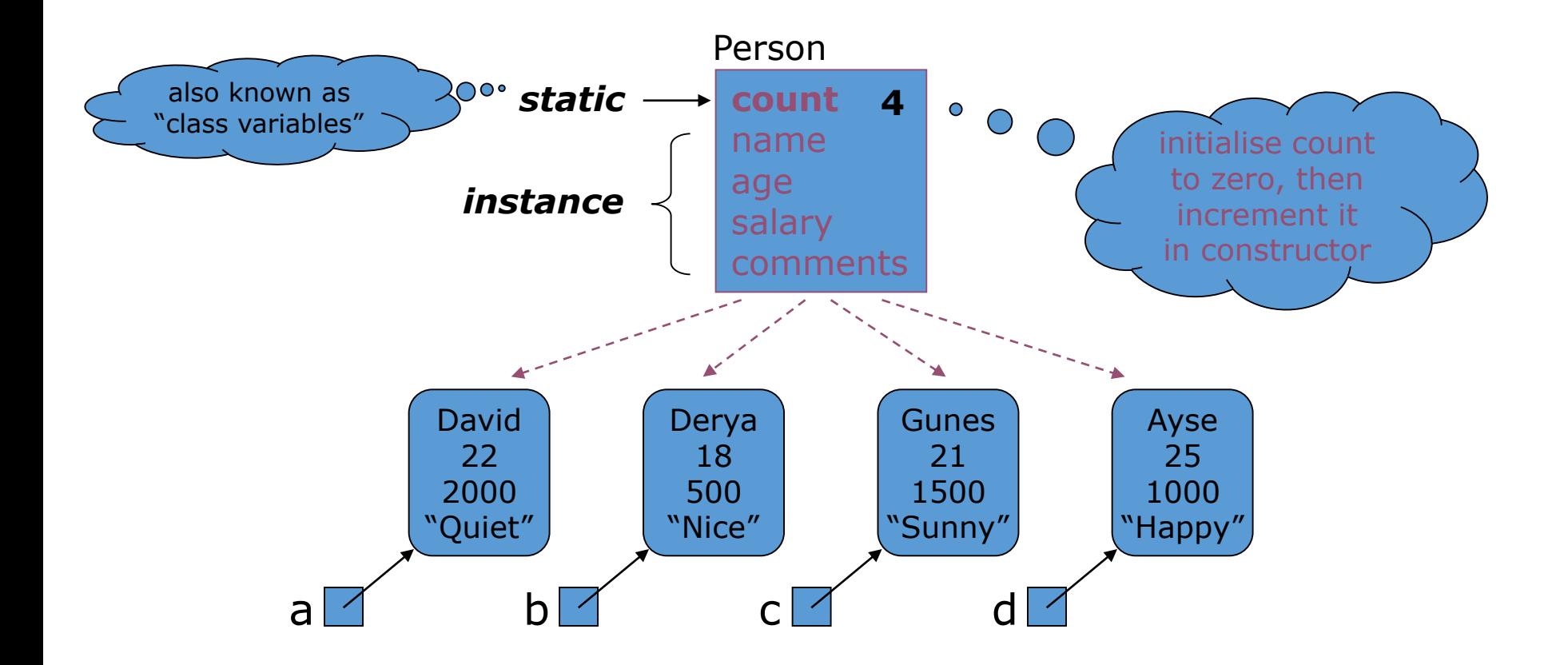

### Static vs. instance Variables

- Each instance of the class, i.e. each individual object, has its own values for each instance variable
- But there is only ever one copy of a static variable (also called a class variable)
- **Static data accessible via classname.variablename (and object.variablename)**
- **Instance data only accessible via object.variablename syntax**
- Static data can be accessed even if there are no instances of the class.
- Same goes for static methods, e.g. a getCount() method here or the main method!
- **Static methods can only refer to static data and data defined locally in method. Why?**
- Static data used
	- for constant definitions (outside method but in class) –never changes so only need one copy!
	- for singletons (classes which allow one and only one object to be created.)

#### Misc:

- Can combine, so static "nextID" gives next value to be assigned to instance variable "personID"
- Constants often defined as static *hence saving space*

public static final int PI = 3.142; public static final String COMPANY = "Bilkent University";

### Static vs. instance Methods

- Classes can have both static & instance methods.
- Static methods useful when
	- **accessing static variables**

public static int getCount()

#### • **object state is not needed**

public static int getAge( day, month, year)

- Static methods *cannot access instance variables or methods*
- •Instance methods

*can access static & instance, variables & methods*

## Singletons *(design pattern)*

- **Problem**: Ensure only a single instance of a class is created. *(for database or network connections, etc.)*
- **Solution**: Combine static variable, private constructor & static method!

```
public class SingletonClass { 
    private static SingletonClass ourInstance = new SingletonClass();
    private SingletonClass() { 
    } 
    public static SingletonClass getInstance() { 
          return singletonObj; 
    } 
}
```
## Singletons *(design pattern)*

- Implemented by creating a class with a method that creates a new instance of the class if one does not exist
- If an instance already exists, it simply returns a reference to that object
- To make sure that the object cannot be instantiated any other way, the constructor is made private or protected

## Singletons *(design pattern)*

```
public class ClassicSingleton {
 private static ClassicSingleton instance = null;
 protected ClassicSingleton() {
   // Exists only to defeat instantiation.
 }
 public static ClassicSingleton getInstance() {
   if(instance == null) {
     instance = new ClassicSingleton();
   }
   return instance;
 }
```
}

- Two types of inputs are passed when a method is called:
	- The object on which you invoke the method
	- The method arguments
- In the call momsSavings.deposit(500) the method needs to know:
	- The account object (momsSavings)
	- The amount being deposited (500)
- **The implicit parameter** of a method is the object on which the method is invoked.
- All other parameter variables are called **explicit** parameters.

**EXALGO EXALGO EXACTLE 10** Look at this method:

```
public void deposit(double amount)
{f}balance = balance + amount;
```
}

- amount is the explicit parameter
- The implicit parameter(momSavings) is not seen
- balance means momSavings.balance
- When you refer to an instance variable inside a method, it means the instance variable of the implicit parameter.

- The this reference denotes the implicit parameter  $b$ alance =  $b$ alance + amount; actually means this.balance = this.balance + amount;
- When you refer to an instance variable in a method, the compiler automatically applies it to the this reference.

■ Some programmers feel that inserting the this reference before every instance variable reference makes the code clearer:

```
public BankAccount(double initialBalance)
{
   this.balance = initialBalance;
}
```
 The this reference can be used to distinguish between instance variables and local or parameter variables:

```
public BankAccount(double balance)
{5}this.balance = balance;
}
```
- A local variable shadows an instance variable with the same name.
	- You can access the instance variable name through the this reference.

- A method call without an implicit parameter is applied to the same object.
- **Example:**

```
public class BankAccount
{5}. . .
   public void monthlyFee()
   {5}withdraw(10); // Withdraw $10 from this account
   }
}
```
 The implicit parameter of the withdraw method is the (invisible) implicit parameter of the monthlyFee method

**• You can use the this reference to make the method** easier to read:

```
public class BankAccount
{5}. . . 
   public void monthlyFee()
   {
      this.withdraw(10); // Withdraw $10 from this account
   }
}
```